# **greenbets baixar**

- 1. greenbets baixar
- 2. greenbets baixar :grupo de whatsapp pixbet
- 3. greenbets baixar :apostar jogo do bicho online

### **greenbets baixar**

Resumo:

**greenbets baixar : Descubra as vantagens de jogar em mka.arq.br! Registre-se e receba um bônus especial de entrada. O seu caminho para grandes prêmios começa aqui!**  contente:

Introdução

Se você está procurando uma maneira divertida e empolgante de apostar, os cassinos online podem ser uma ótima opção. No 7 entanto, antes de começar a jogar, é importante fazer greenbets baixar pesquisa e escolher o cassino certo para você. Neste artigo, 7 explicaremos como baixar um cassino online e forneceremos algumas dicas para ajudá-lo a escolher o cassino certo.

Como baixar um cassino 7 online

O processo de download de um cassino online geralmente é simples. Primeiro, você precisará encontrar um cassino que ofereça um 7 aplicativo móvel. Uma vez encontrado o cassino, você poderá baixar o aplicativo diretamente do site do cassino ou da loja 7 de aplicativos do seu dispositivo. Depois de instalado o aplicativo, você poderá abrir uma conta e começar a jogar. Dicas para 7 escolher um cassino online

Lotofacil

Curta e compartilhe nas redes sociais!! Curta e compartilhe nas redes sociais!!

14

09

23

05 17

25

04

06 18

- 21
- 19
- 08
- 01

22

12

14

13

23

04 11

03

06

16

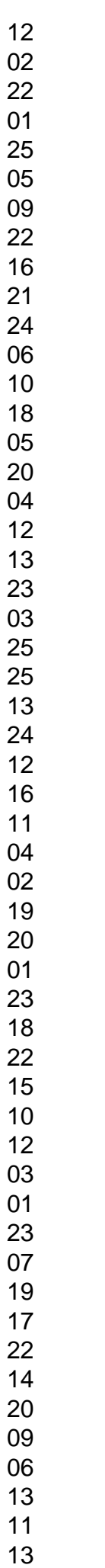

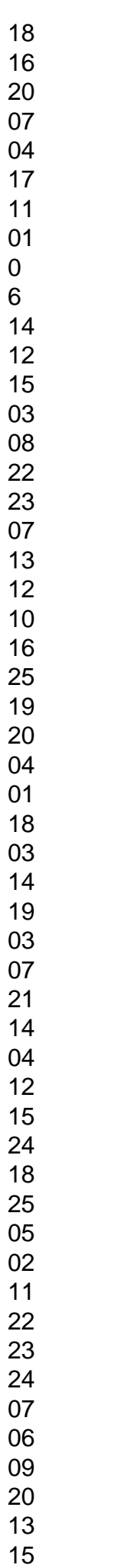

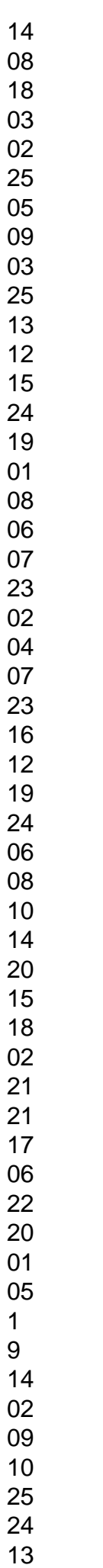

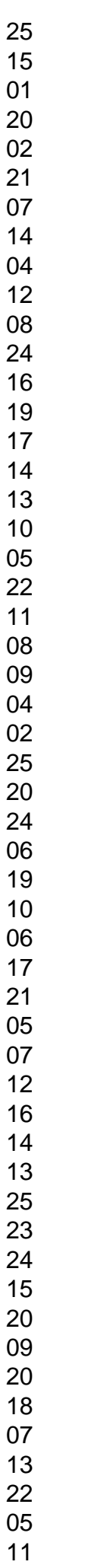

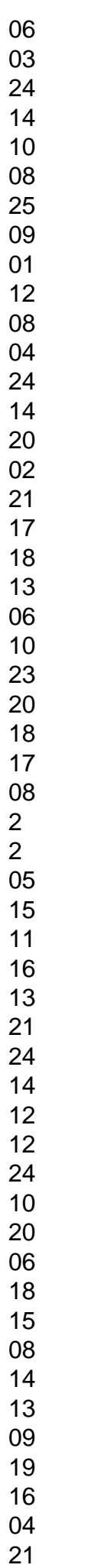

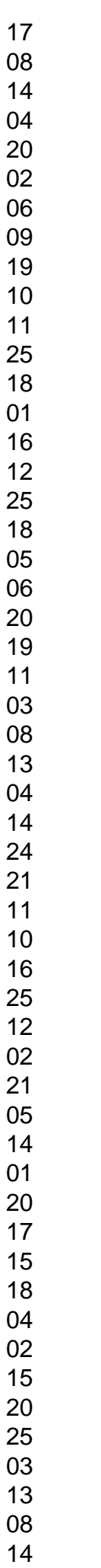

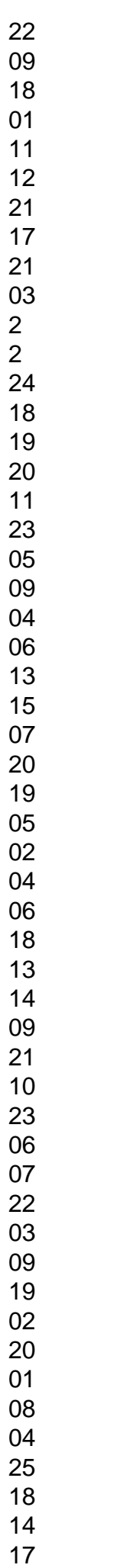

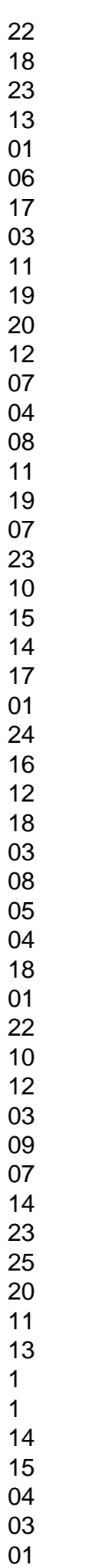

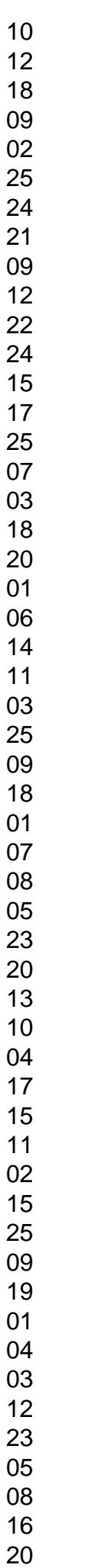

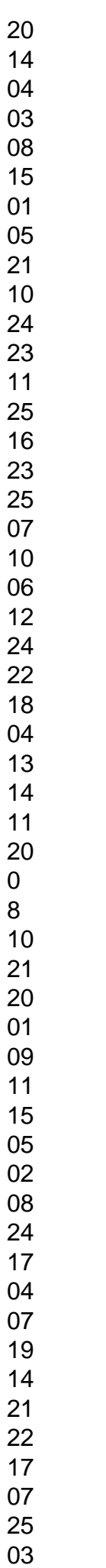

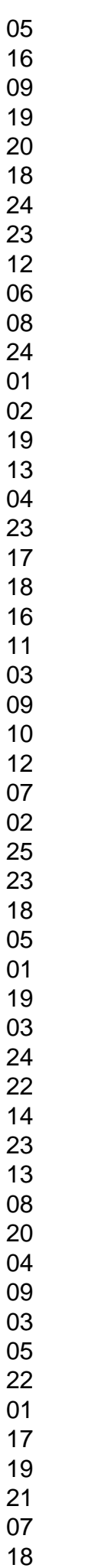

Todos resultados LOTOFACIL até hoje,

todos os concursos anteriores, lista dos concursos por ordem de sorteio caixa econômica federal ou por ordem crescente de números, download em greenbets baixar excel, lista de resultados

de cada ano (com opção de download), consulta por concursos, consulta por datas do sorteio, ordenações e muito mais.Se você quiser baixar todos resultados para seu computador, clique no link abaixo:Temos também a opção de exibir os resultados por ano, basta clicar em greenbets baixar um ano abaixo!Temos a opção de ver todos os resultados da Lotofacil em greenbets baixar uma página só.Abaixo a lista completa com todos os sorteios da Lotofacil até hoje!Concurso:- 30/12/2024 (Sábado) - 1 ganhadorConcurso:- 29/12/2024 (Sexta) - 1 ganhadorConcurso:- 28/12/2024 (Quinta) - 5 ganhadoresConcurso:- 27/12/2024 (Quarta) - 1 ganhadorConcurso:- 26/12/2024 (Terça) - AcumulouConcurso:- 23/12/2024 (Sábado) - 1 ganhadorConcurso:- 22/12/2024 (Sexta) - AcumulouConcurso:- 21/12/2024 (Quinta) - 1 ganhadorConcurso:- 20/12/2024 (Quarta) - 4 ganhadoresConcurso:- 19/12/2024 (Terça) - 3 ganhadoresConcurso:- 18/12/2024 (Segunda) - 3 ganhadoresConcurso:- 16/12/2024 (Sábado) - 3 ganhadoresConcurso:- 15/12/2024 (Sexta) - 1 ganhadorConcurso:- 14/12/2024 (Quinta) - 4 ganhadoresConcurso:- 13/12/2024 (Quarta) - 2 ganhadoresConcurso:- 12/12/2024 (Terça) - AcumulouConcurso:- 11/12/2024 (Segunda) - 4 ganhadoresConcurso:- 09/12/2024 (Sábado) - 1 ganhadorConcurso:- 08/12/2024 (Sexta) - AcumulouConcurso:- 07/12/2024 (Quinta) - 1 ganhadorConcurso:- 06/12/2024 (Quarta) - 3 ganhadoresConcurso:- 05/12/2024 (Terça) - 3 ganhadoresConcurso:- 04/12/2024 (Segunda) - AcumulouConcurso:- 02/12/2024 (Sábado) - AcumulouConcurso:- 01/12/2024 (Sexta) - 2 ganhadoresConcurso:- 30/11/2024 (Quinta) - 1 ganhadorConcurso:- 29/11/2024 (Quarta) - 1 ganhadorConcurso:- 28/11/2024 (Terça) - 1 ganhadorConcurso:- 27/11/2024 (Segunda) - 10 ganhadoresConcurso:- 25/11/2024 (Sábado) - AcumulouConcurso:- 24/11/2024 (Sexta) - 4 ganhadoresConcurso:- 23/11/2024 (Quinta) - 2 ganhadoresConcurso:- 22/11/2024 (Quarta) - 3 ganhadoresConcurso:- 21/11/2024 (Terça) - 2 ganhadoresConcurso:- 20/11/2024 (Segunda) - 1 ganhadorConcurso:- 18/11/2024 (Sábado) - 1 ganhadorConcurso:- 17/11/2024 (Sexta) - 5 ganhadoresConcurso:- 16/11/2024 (Quinta) - 2 ganhadoresConcurso:- 14/11/2024 (Terça)

- 3 ganhadoresConcurso:- 13/11/2024 (Segunda) - 2 ganhadores

### **greenbets baixar :grupo de whatsapp pixbet**

Classificação4,4(105)·Gratuito·AndroidO aplicativo oficial da casa de apostas Bet365. Propaganda. Download. 43.83 MB. grátis. Apps recomendados para você. Uptodown App Store icon. Uptodown App Store.

Classificação4,4(105)·Gratuito·Android

O aplicativo oficial da casa de apostas Bet365. Propaganda. Download. 43.83 MB. grátis. Apps recomendados para você. Uptodown App Store icon. Uptodown App Store.

Classificação4,6(13.237)·Gratuito·AndroidSign up now and get the choice of two incredible New Customer Offers, the First Bet Safety Net or Bet R\$5 & Get R\$150 in Bonus Bets. Deposit required.

Classificação4,6(13.237)·Gratuito·Android

Stumble Guys é um jogo de corrida muy popular disponível para distribuidores móveis, e coisas pessoas estão comprando por uma maneira do jogá-lo sem preescisar nenênum aplicador. Maneiras de jogar Stumble Guys sem baixar

Uma das maneiras mais comuns de jogar Stumble Guys sem baixar é usar um emulador do Android. Isso permisse que você jogo o Jogo no seu computador, Sem précissar caixares qualquer aplicativo

Outros serviços são usados como serviço de streaming dos jogos, emo o Google Stadia ou Microsoft xCloud. Esses servidores permissem que você jogue Jogos no seu navegador e sem condições básicas para instalar um hardware adequado ao acessório do sistema operacional

Você pode usar uma aplicação de streaming dos jogos, como a Apple Arcade ou o Google Play Pass que permite você jogar um jogo variado do Jogos incluído Stumble Guyes sem pré-cisar baixo qualquer aplicativo.

## **greenbets baixar :apostar jogo do bicho online**

#### **As Olimpiadas na Austrália serão representadas apenas pelas Matildas, depois da eliminação da seleção masculina**

A Austrália não conseguiu se classificar para as Olimpiadas na categoria masculina, logo as esperanças do país estarão centradas nas Matildas. O time masculino, conhecido como Olyroos, empatou greenbets baixar 0-0 com o Qatar no último jogo do grupo, na Copa Asiática Sub-23, que serve como torneio de classificação para as Olimpiadas.

Apesar da pressão constante e das oportunidades creationadas, os Olyroos não conseguiram fazer gols e, infelizmente, a vitória não seria o suficiente, pois a Austrália precisava que a Indonésia também perdesse. Em vez disso, a Indonésia venceu o jogo contra a Jordânia por 4-1, apesar de ter perdido anteriormente para a Austrália por 1-0.

O Qatar e a Indonésia passam para a próxima fase, com os três primeiros colocados se classificando para Paris 2024.

#### **O jogo da Austrália contra o Qatar**

O time da Austrália enfrentou o Qatar no Al Rayyan's Jassim Bin Hamad Stadium com a esperança de marcar gols e buscar uma chance de classificação. O técnico Tony Vidmar fez três alterações no time, que havia perdido para a Indonésia. No entanto, um dos novos integrantes, Jake Hollman, teve que ser substituído após se lesionar.

Apesar do Qatar já ter garantido a classificação, o primeiro tempo foi disputado com cautela. A Austrália, no entanto, teve várias oportunidades claras que poderiam ter marcado a diferença ainda no primeiro tempo.

#### **Tempo Evento**

- 11' Rhys Youlley faz um tiro que é salvo no canto.
- 27' Jacob Italiano faz um tiro acima da trave.
- 35' Nicolas Milanovic cabeceia passando a trave.

Infelizmente, a Austrália não marcou nenhum gol no primeiro tempo e, ao intervalo, descobriu-se que a Indonésia estava vencendo a Jordânia por 2-0. Apesar dos esforços continuados da Austrália para marcar, o jogo permaneceu greenbets baixar 0-0 e, com o passar do tempo, surgiram mais dois gols da Indonésia, encerrando o jogo greenbets baixar 4-1.

Author: mka.arq.br

Subject: greenbets baixar

Keywords: greenbets baixar

Update: 2024/7/30 3:12:10